# **NLNOG**  $\mathsf{H}\mathsf{H}$ I

#### Network debugging never was easier

#### Job Snijders Job.Snijders@atrato-ip.com

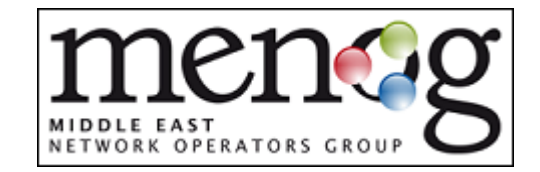

### Who am I?

#### Job Snijders

Network guru @ AS 5580 (Atrato IP Networks)

Twitter: @JobSnijders

Past or present affiliations:

AS41552, AS8954, AS8935, AS15562, AS199036, AS197754, AS3943, AS8283, MENOG IPv6 Roadshows & LISP Beta network

Hobbies: IP Routing, LISP, MPLS, IPv6, RING

Shoe size: 45/EU

#### What's NLNOG?

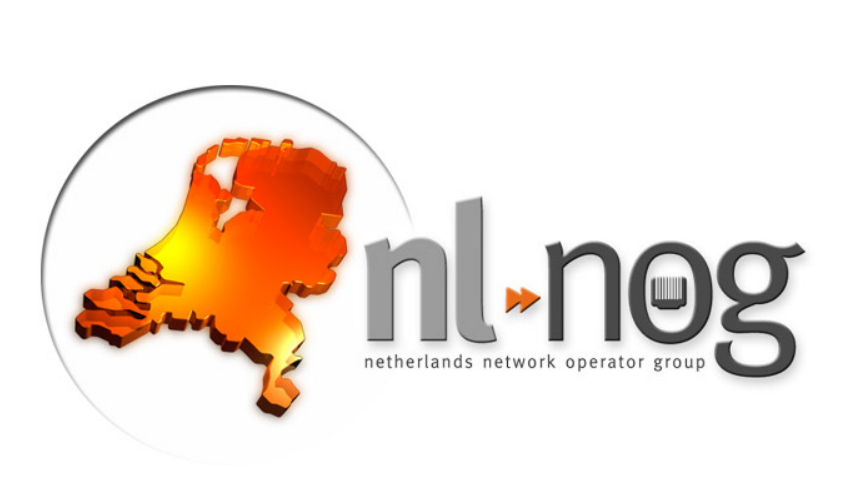

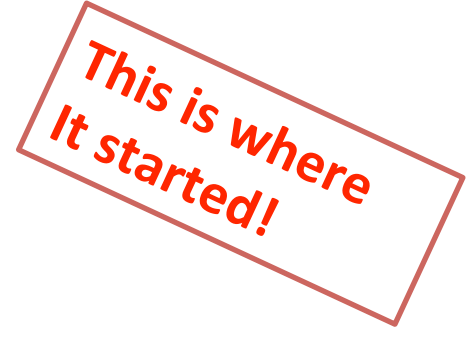

- Loosely connected group of Dutch network operators
- Drink beer once a year
- Active IRC channel
- mostly dormant mailing-list

## So, what's this RING thing?

Metaphysical definition:

"Awesome network debugging platform"

Foundation:

*Trust* – I trust you with access to my resources, as you trust me with access to your resources

# Agenda

- How the RING came to be
- Current state of the RING
- CLI interface
- Web interface
- BGP Looking Glass
- RING Governance
- How to join!

# How did it start? (1/3)

In December 2010 a friend of mine had some

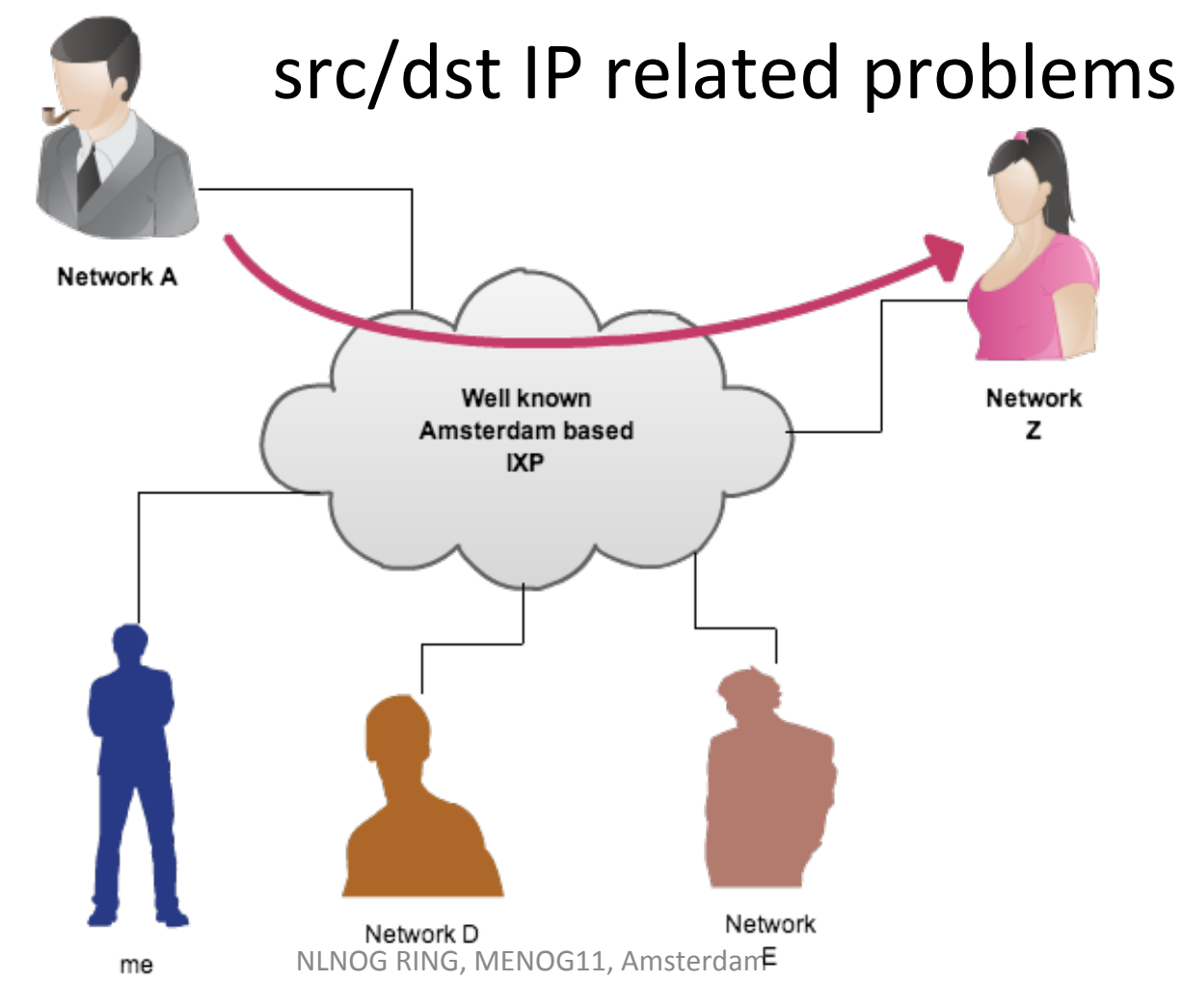

# How did it start?  $(2/3)$

He asked for help (pingsweep, traceroute, etc),

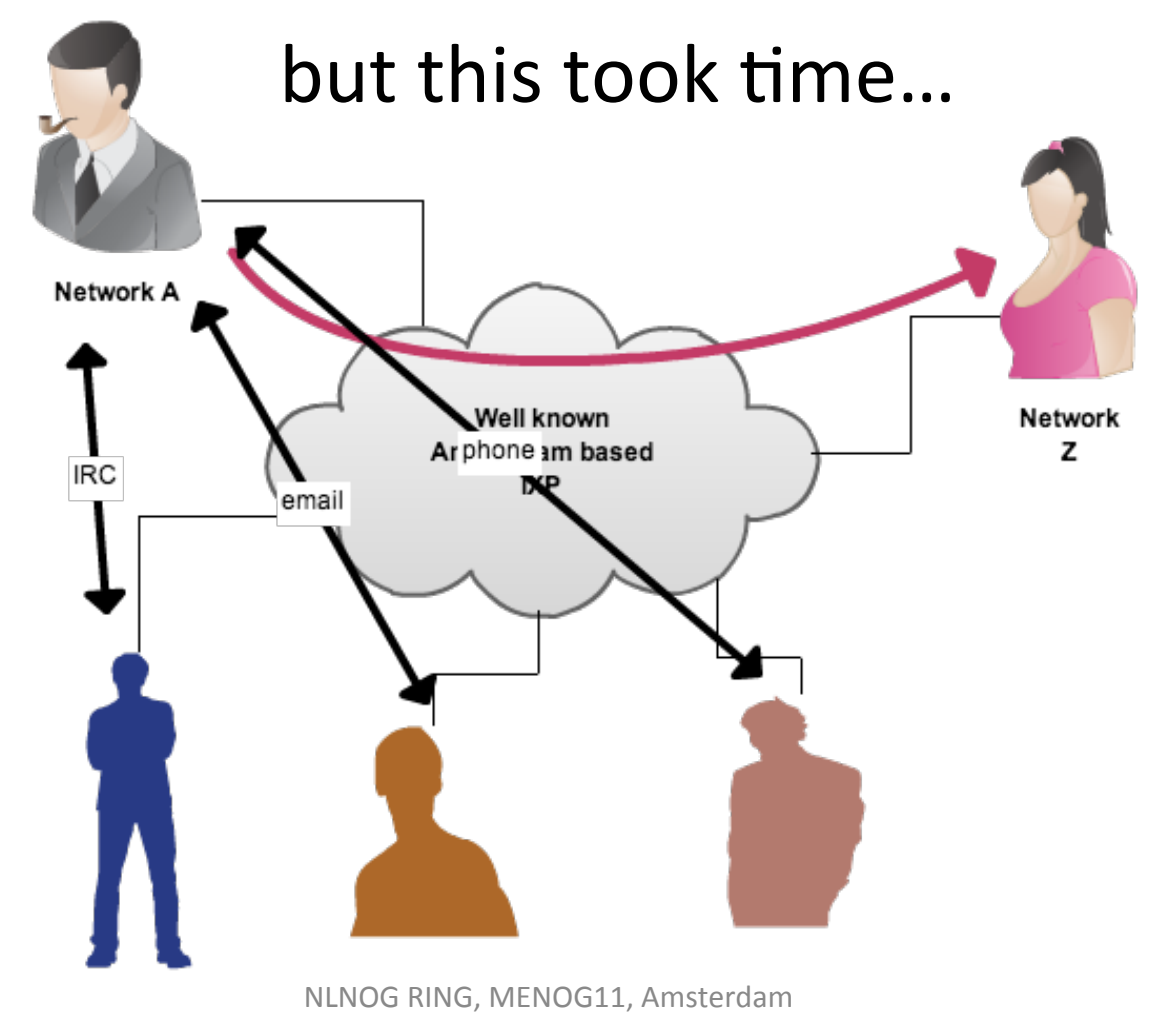

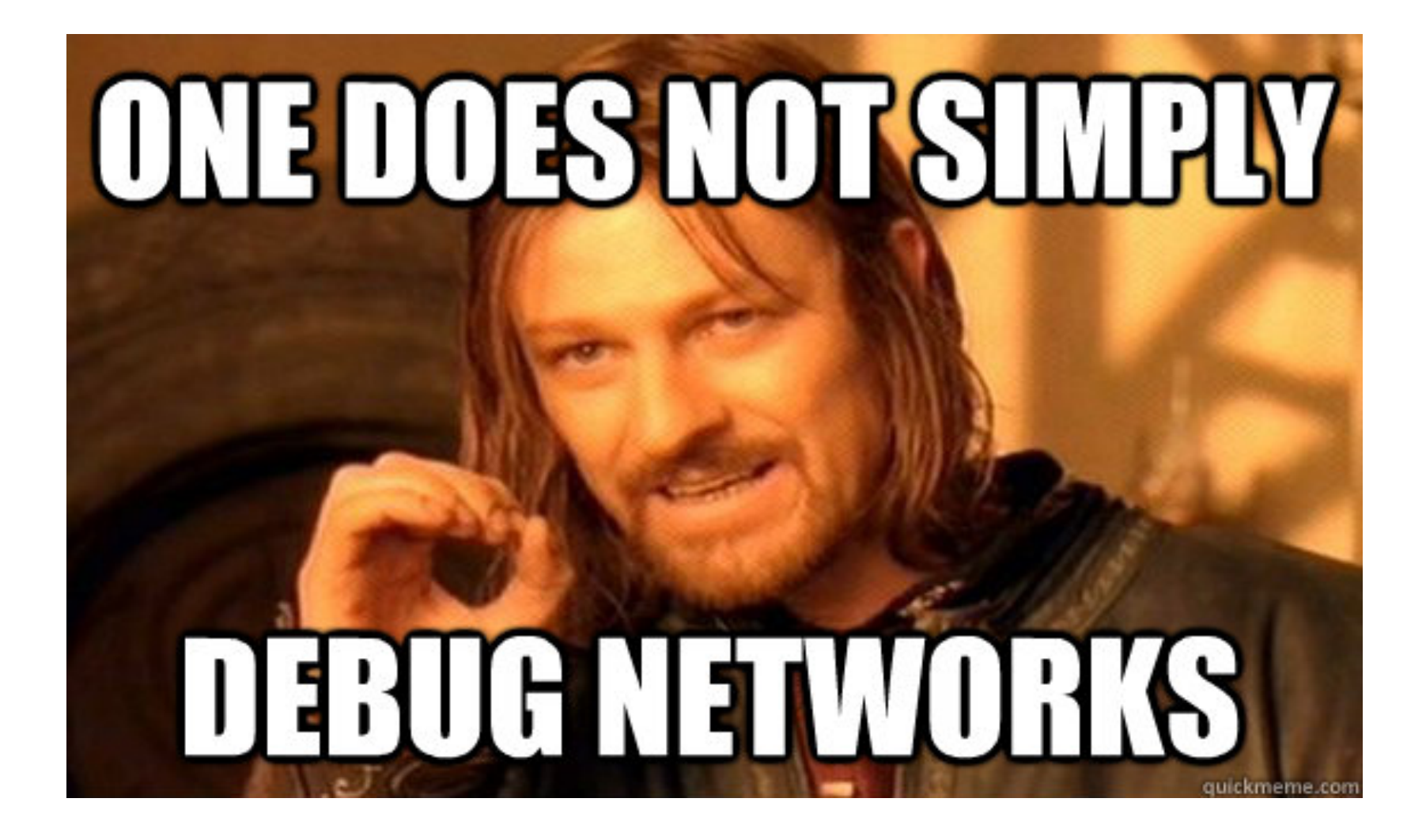

# How did it start? (3/3) But wouldn't DIY be much nicer?

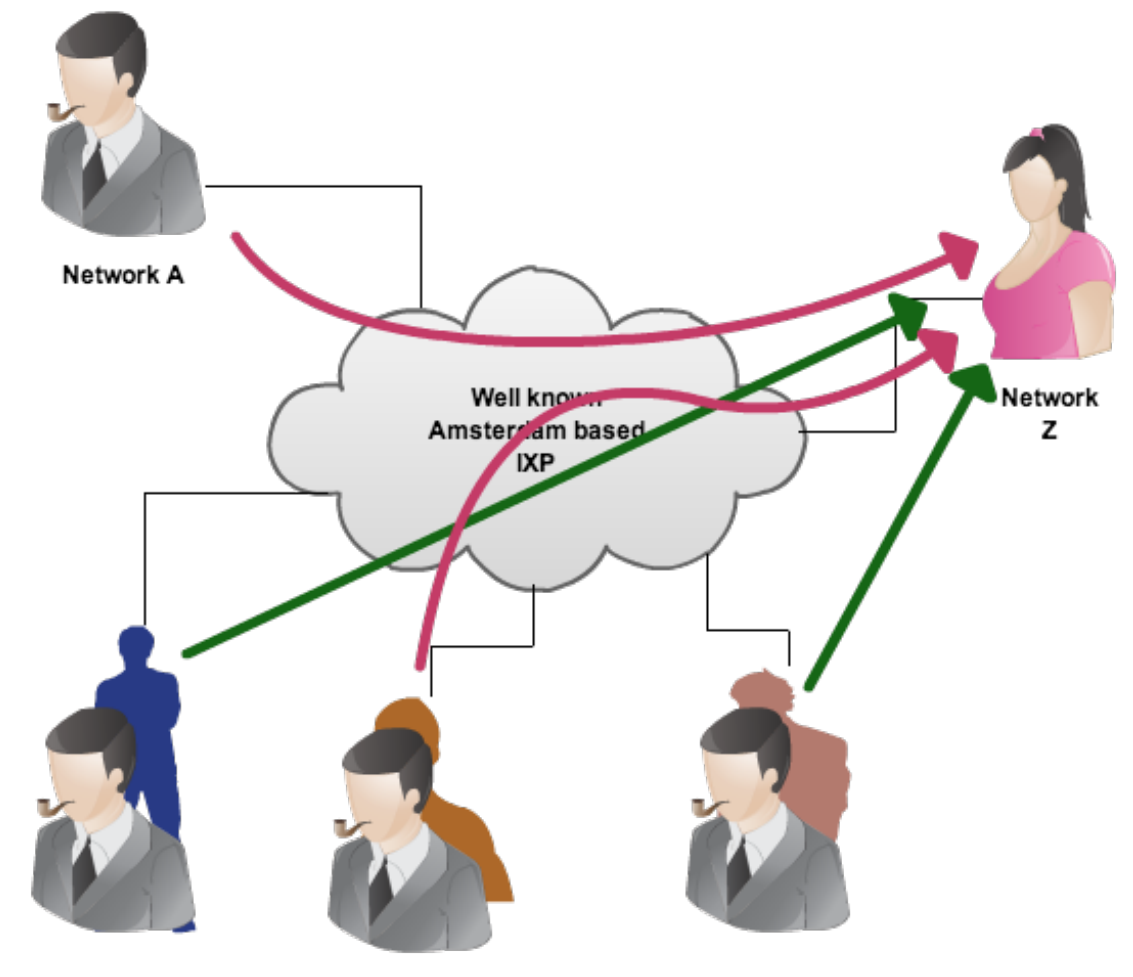

### State of the RING

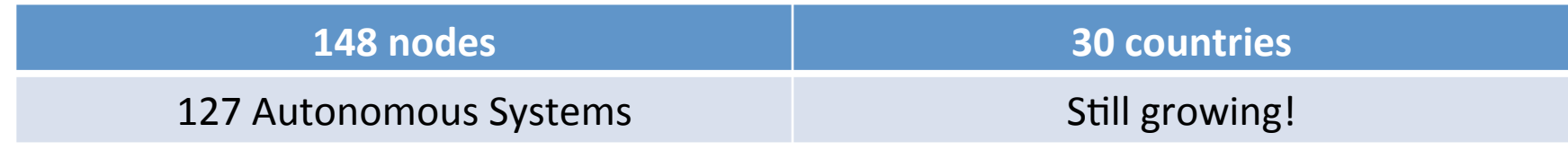

September 2012

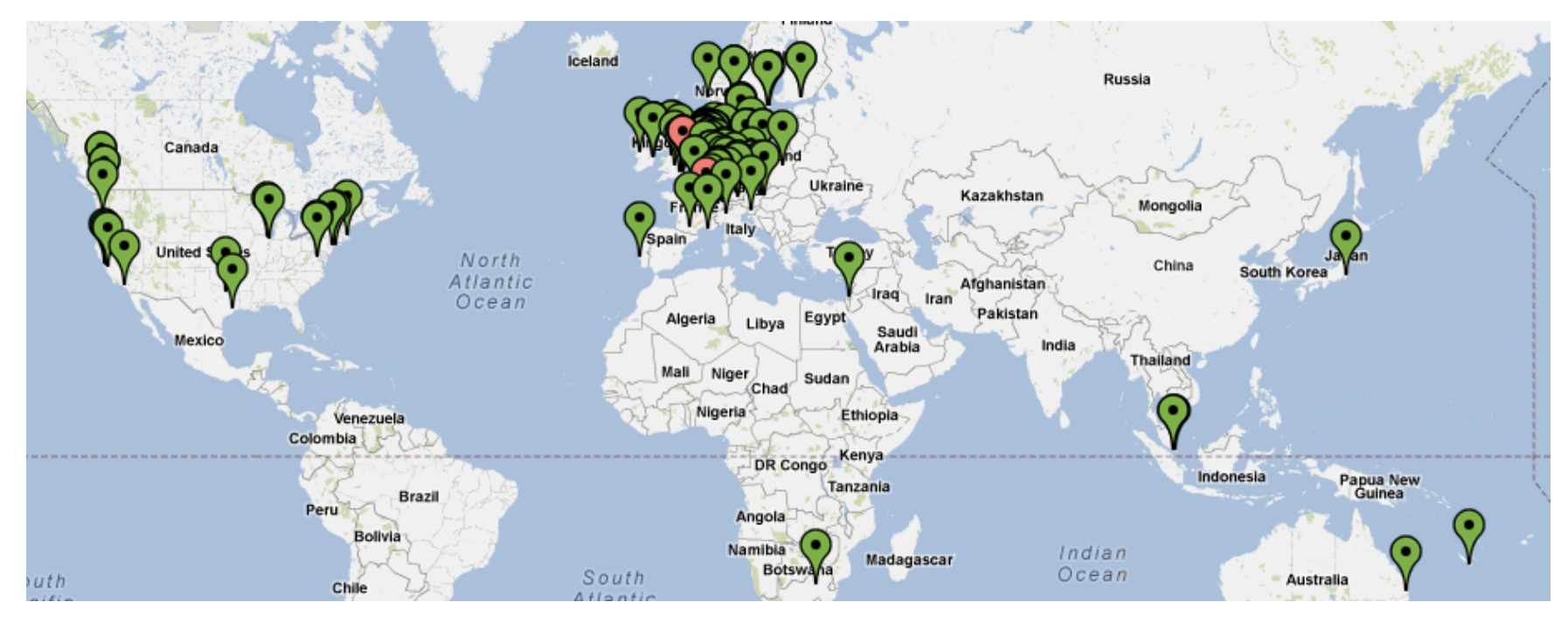

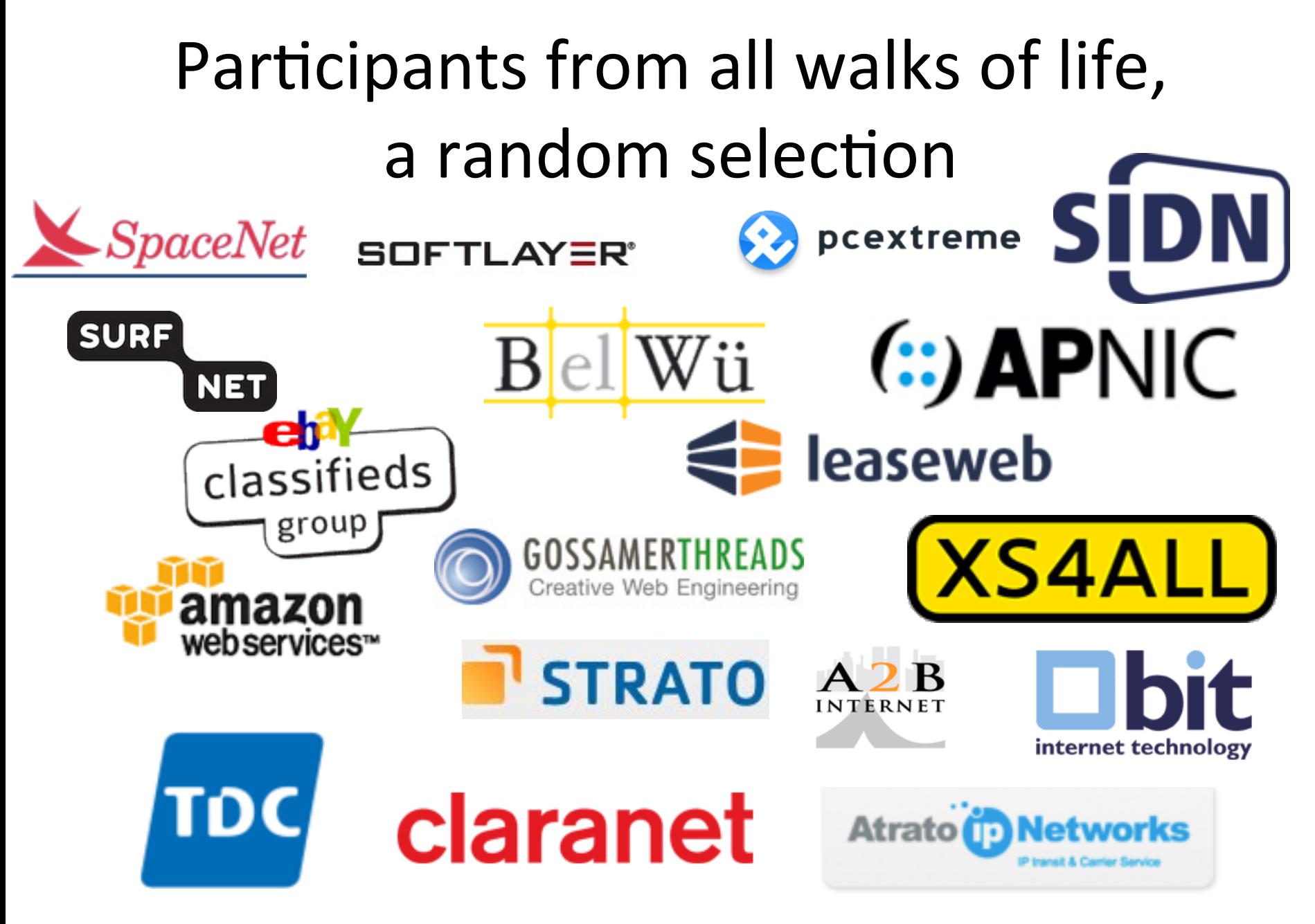

#### And our latest participant!

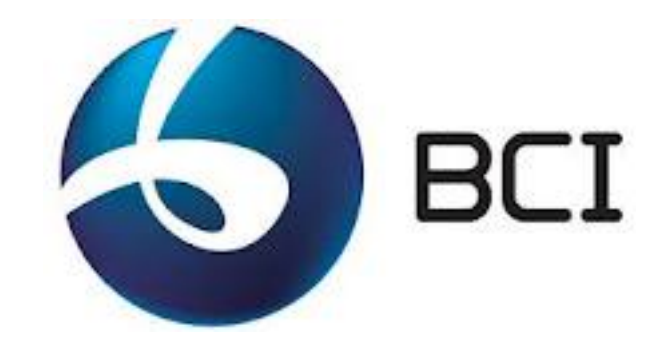

First node in the Middle-East: bci01.ring.nlnog.net !

#### $CLI$  example  $-$  step 1

IPV4-ONIV

atrato@atrato01:~\$ ring-ping www.iij.ad.jp occiad01 connect: Network is unreachable www.iij.ad.jp - 132 servers: 261ms average www.iij.ad.jp - unreachable via: occaid01

**Profing-bing-6 www.iij.ad.jp** www.iij.ad.jp - 131 servers: 275ms average www.iij.ad.jp - unreachable via: inotel01 jump01 atrato@atrato01:~\$ 

## CLI example – step 2

atrato@atrato01:~\$ ssh inotel01.ring.nlnog.net traceroute6 www.iij.ad.jp traceroute to www.iij.ad.jp (2001:240:bb42:b000::1:80) from 2a02:78:d443:8314::1, port 33434, from port 42942, 30 hops max, 60 bytes packets

1 2a02:78:d443:8314:: (2a02:78:d443:8314::) 0.527 ms 0.573 ms 0.501 ms

```
2 * * * *3 * * * *4 * * * *
```
^CKilled by signal 2. atrato@atrato01:~\$ 

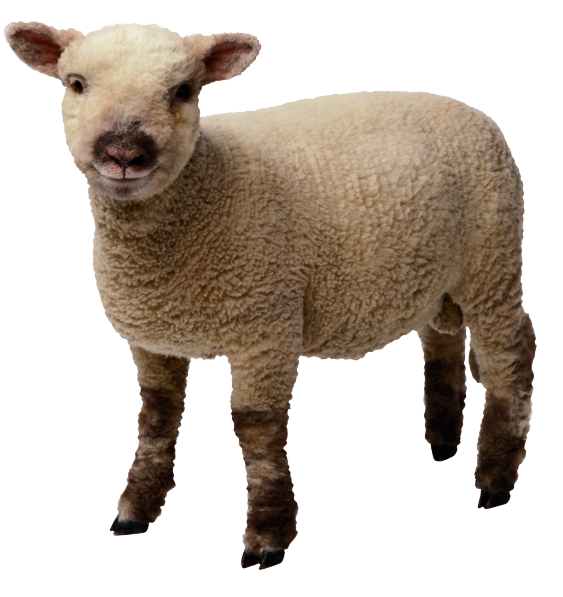

# Other CLI uses

- Use dig to check nameservers from 121 ASNs
- Traceroute from 134 nodes to your target
- MTU testing between you and others
- Port scanning
- Debug L2/L3 load balancing issues
- Anything!

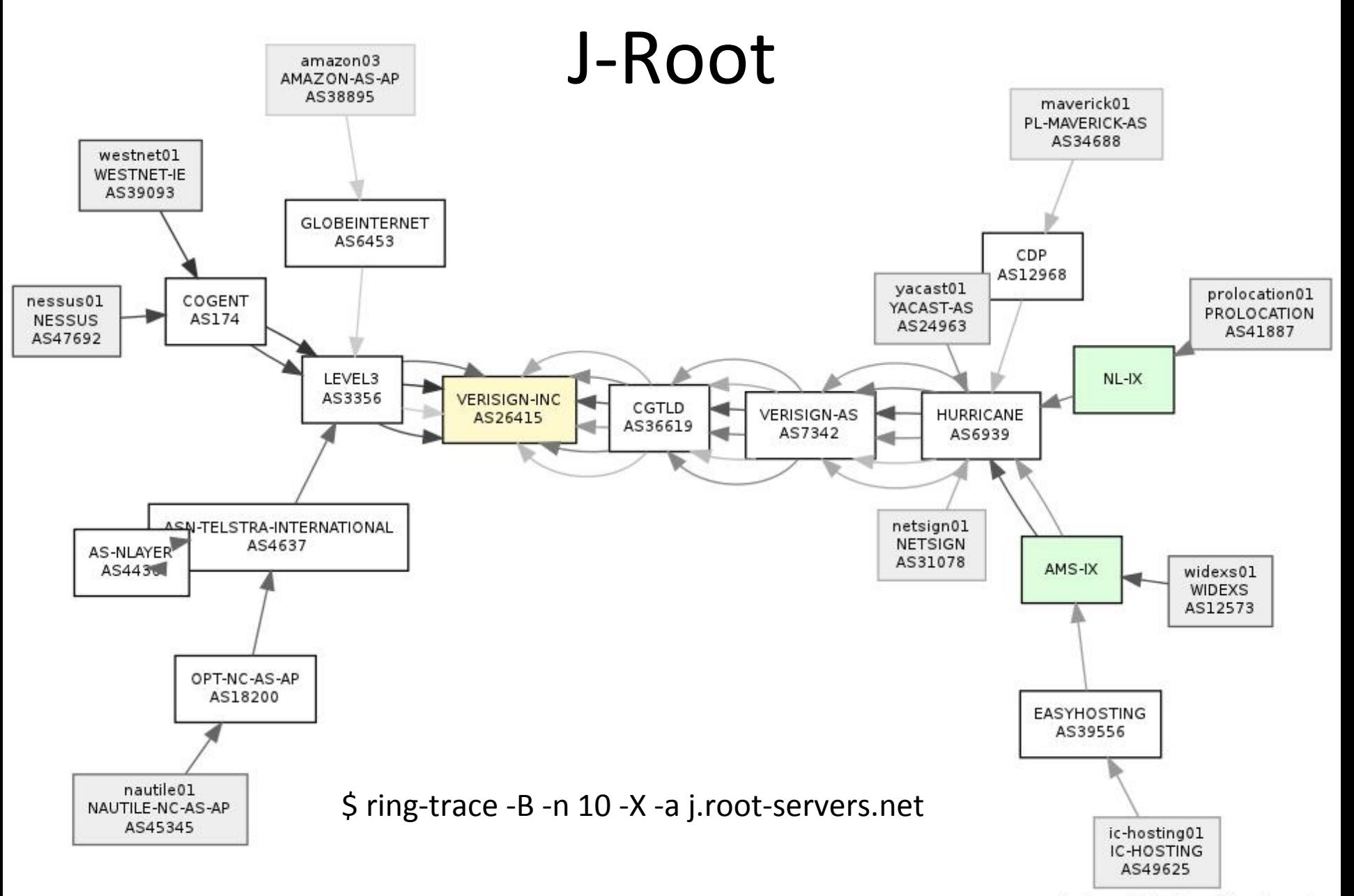

ring-trace v1.5.0 - https://ring.nlnog.net

### RING Web interface

- AMP (Active Measurement Project)
	- Developed by WAND Network Research Group
	- Same guys as scamper & friends
	- $-$  Big thanks to Brendon Jones for his support
	- Info: http://wand.cs.waikato.ac.nz/projects/details/amp
- In beta phase, bear with us while we scale  $\odot$  $http://amp.ring.nlnog.net/$

#### AMP concept  $-$  part 1

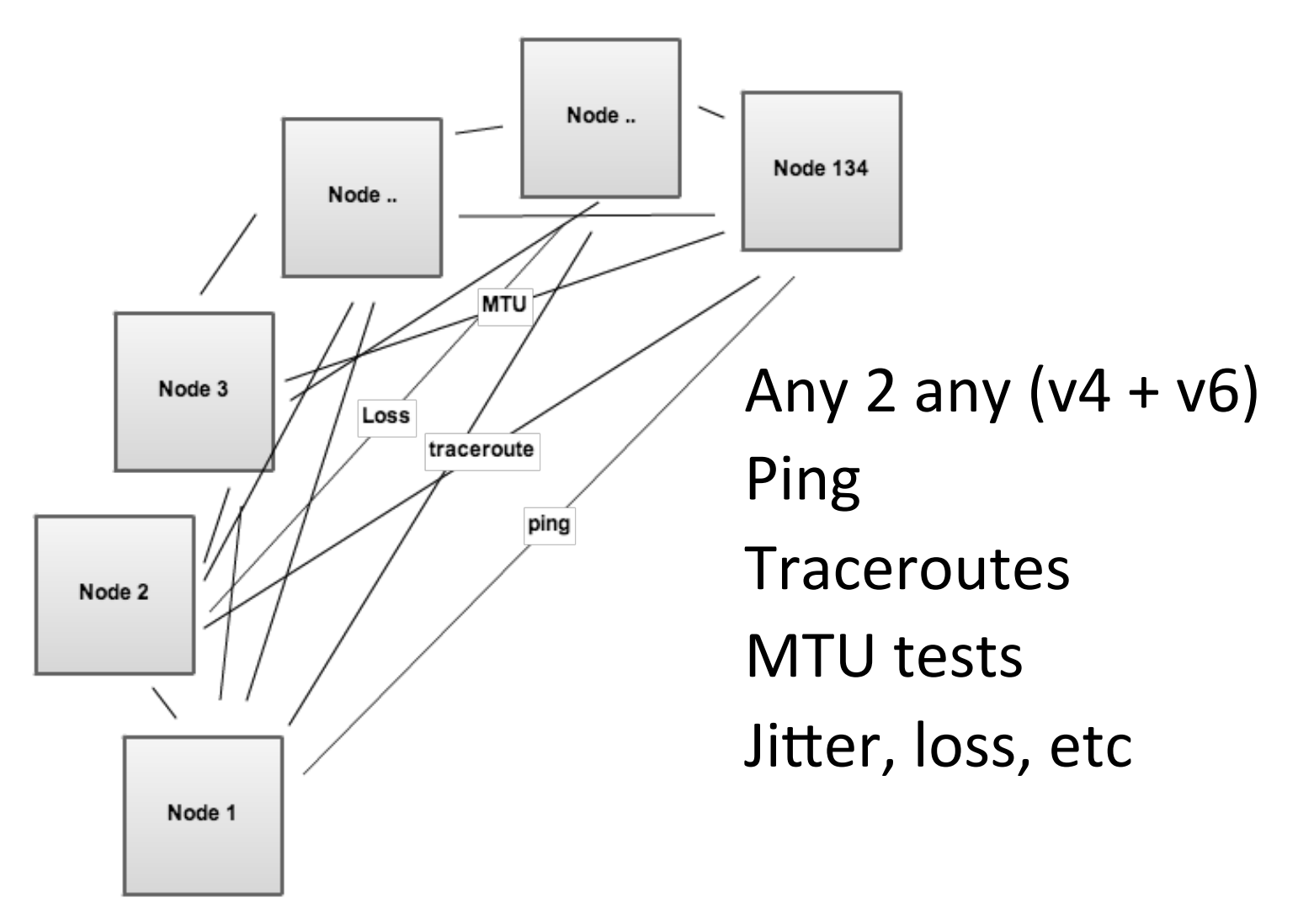

#### AMP concept – part 2

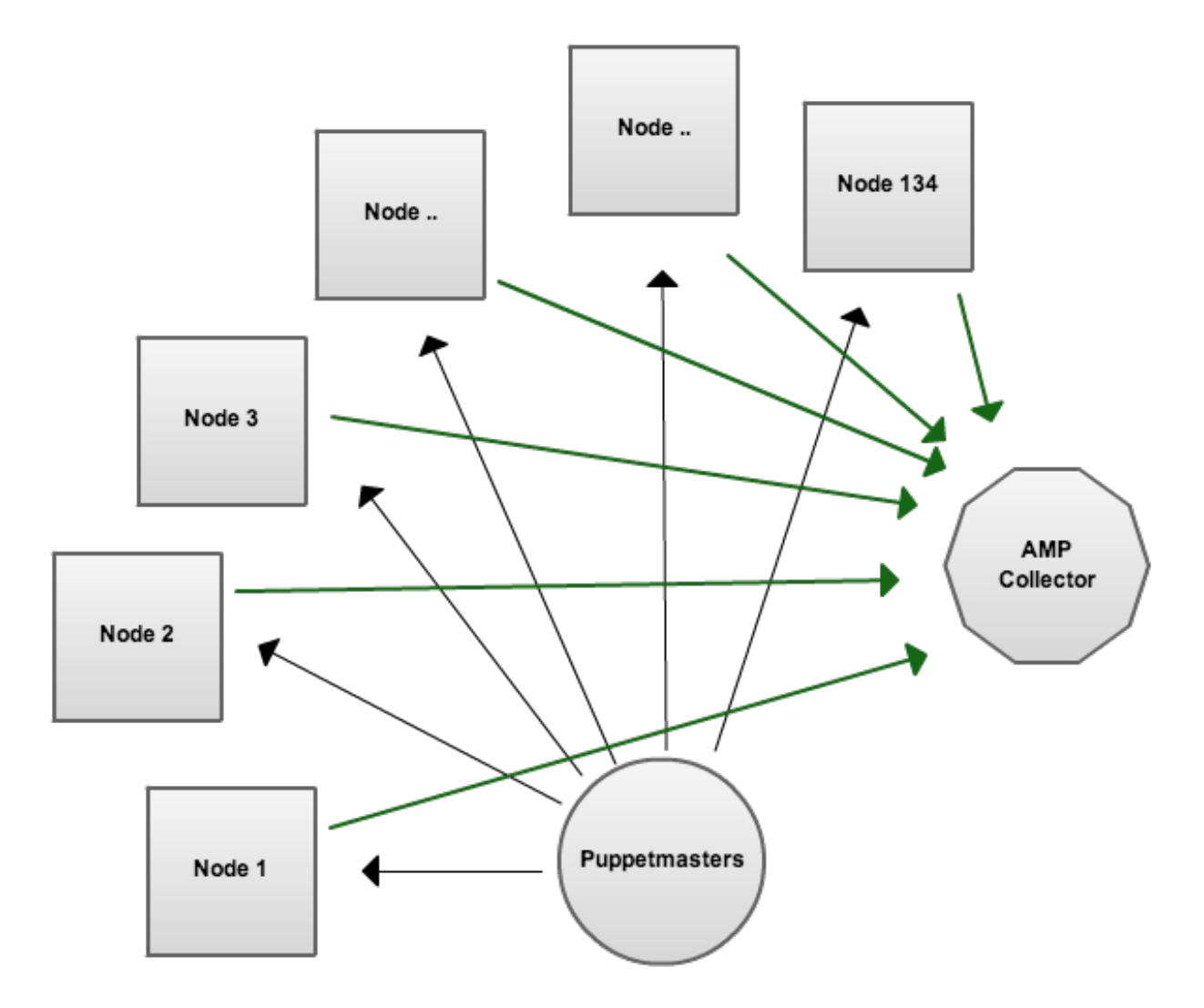

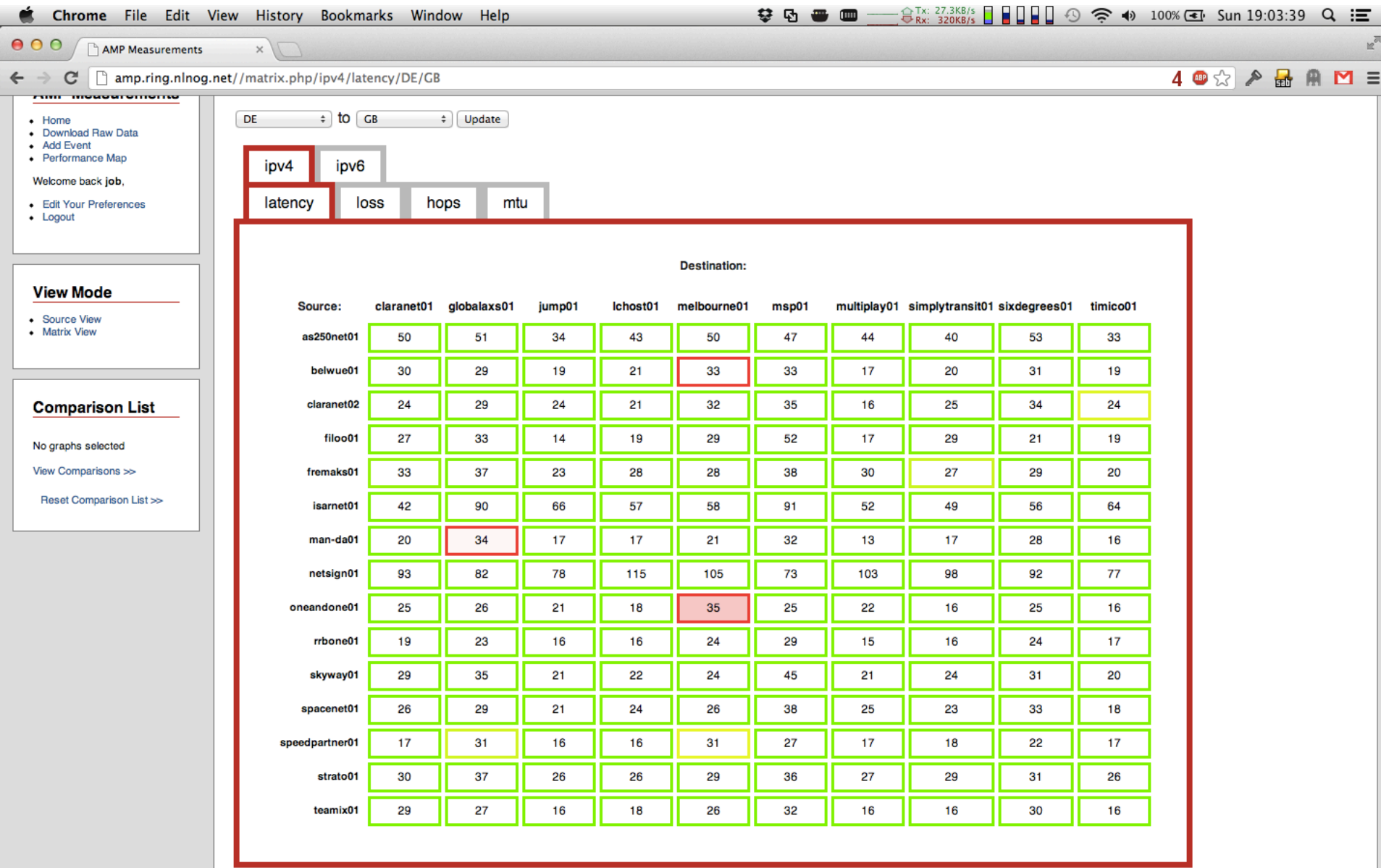

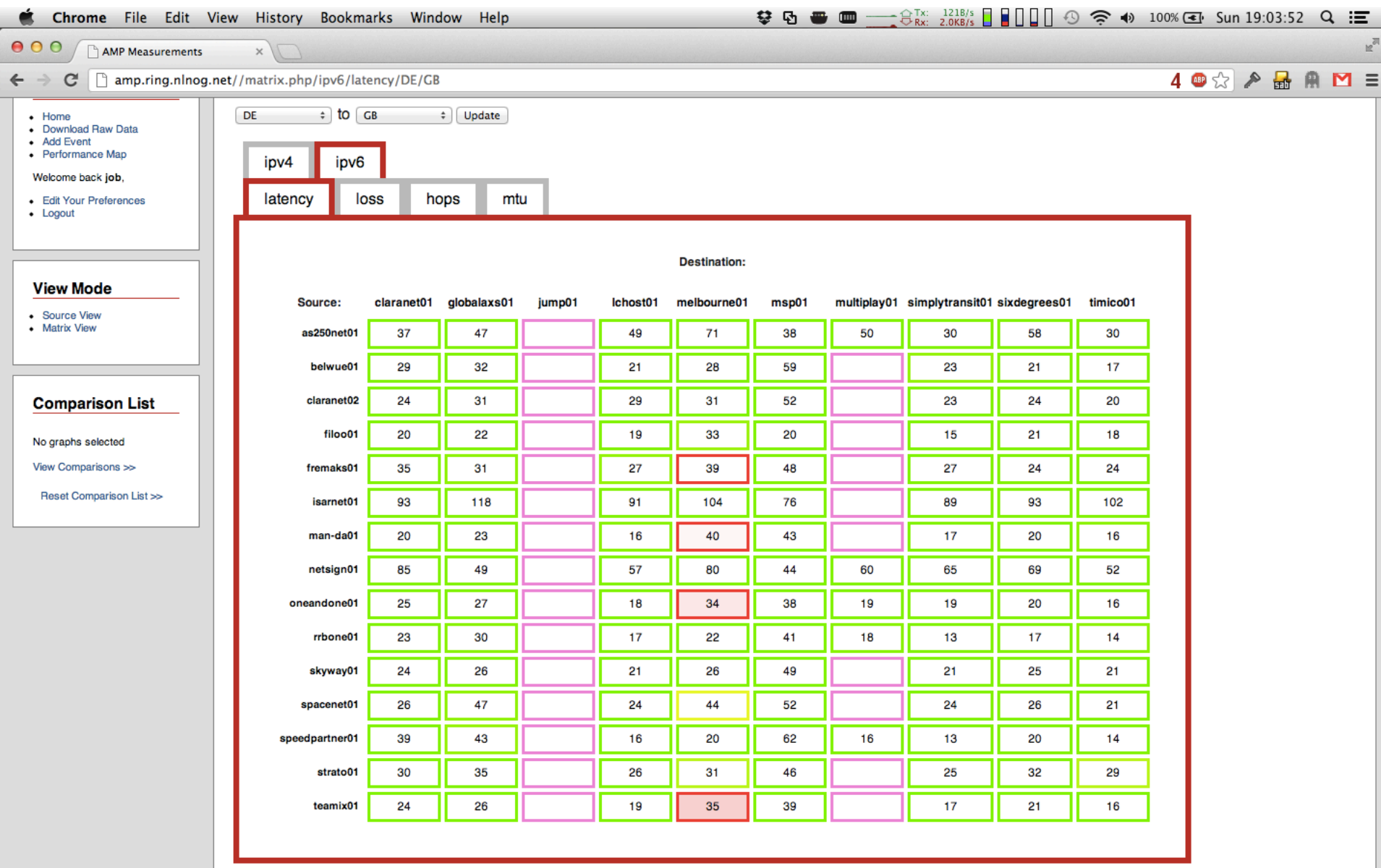

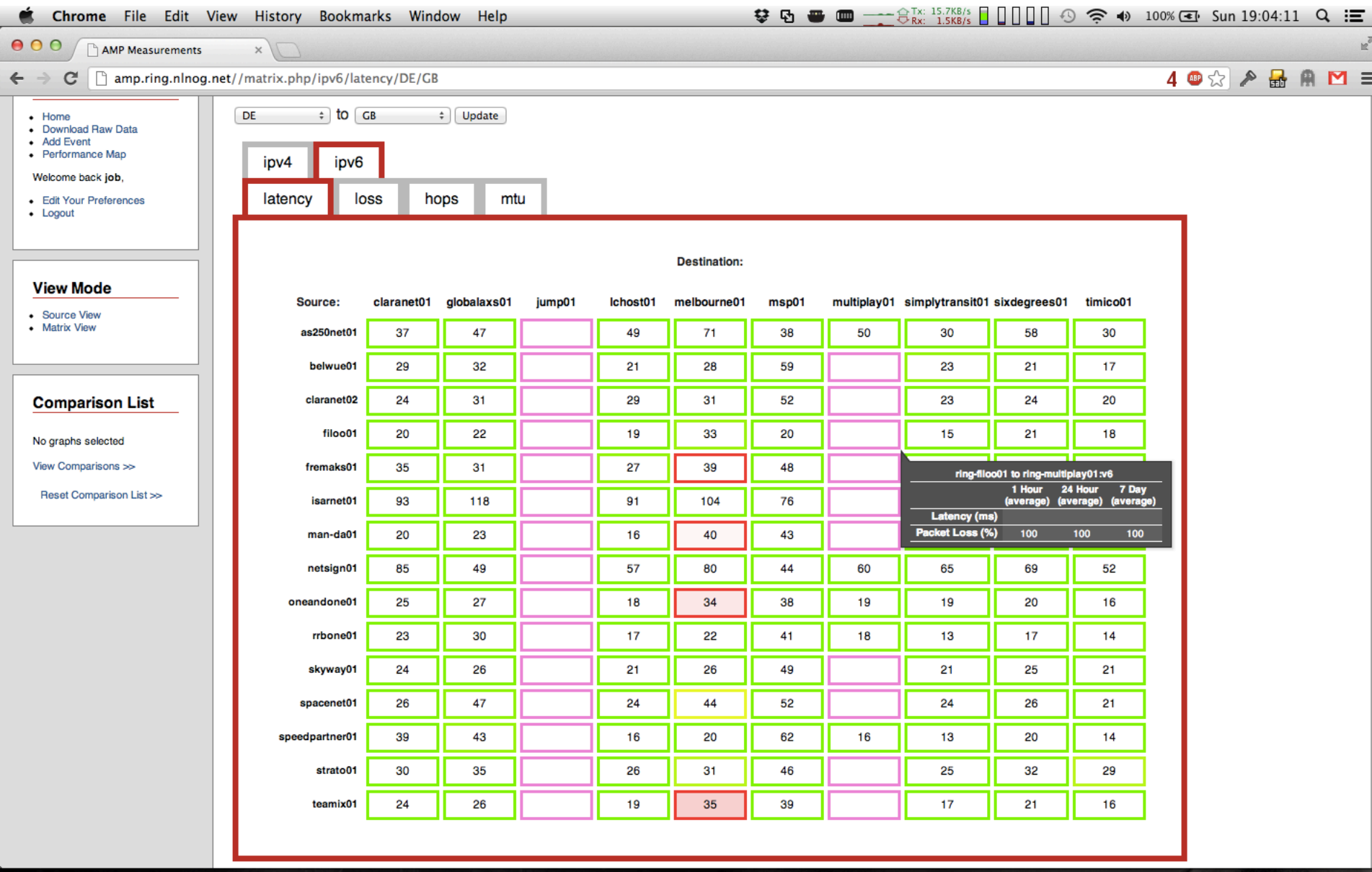

### After clicking the cell in the table

**IAdd to Comparison List!** 

-576 byte ping packets Refresh Graph >> Summary

Sat Sep 22 2012 to Sun Sep 23 2012

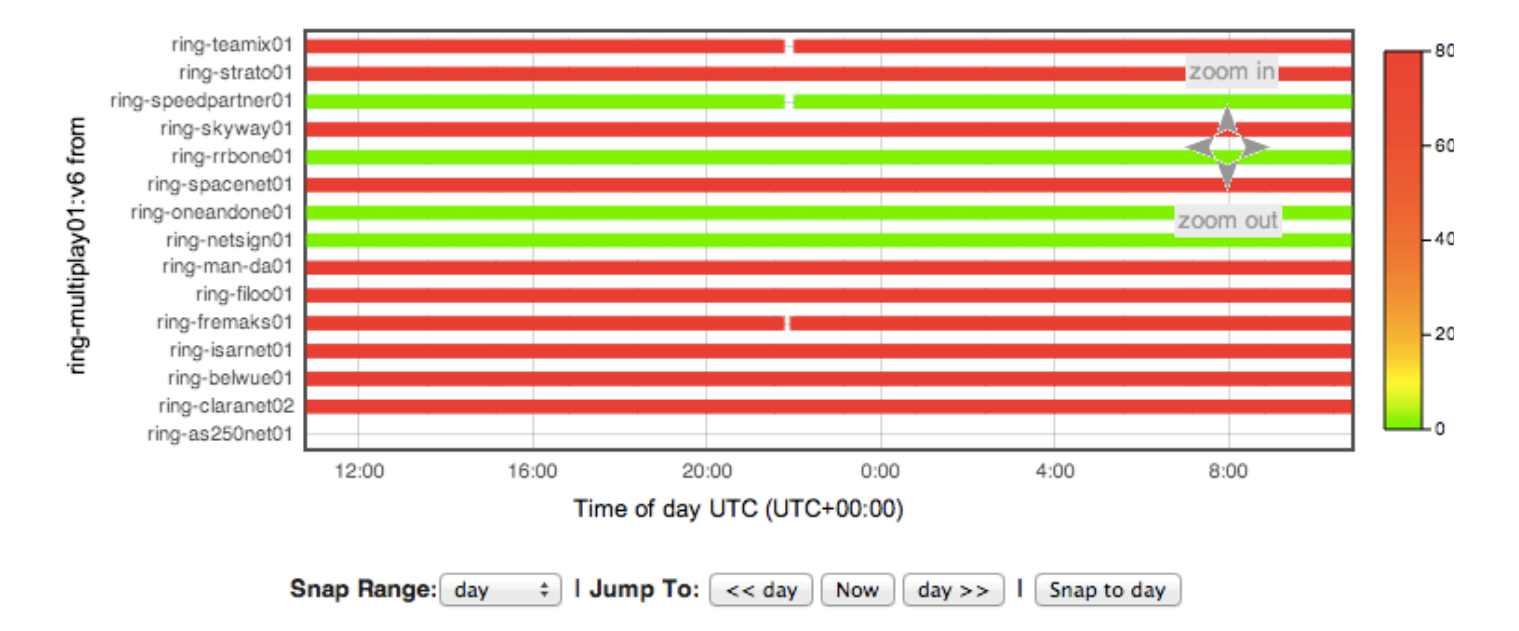

ring-multiplay01:v6 from DE

#### View other sources I other destinations for ring-softlayer02

Show  $\sqrt{1}$ worth of data: Refresh Graph >>  $Day(s)$ 

<< go back 1 day

#### Latency - 576 byte ping packets

□ Summary Refresh Graph >> Options:

#### Sun Sep 23 2012 to Sun Sep 23 2012

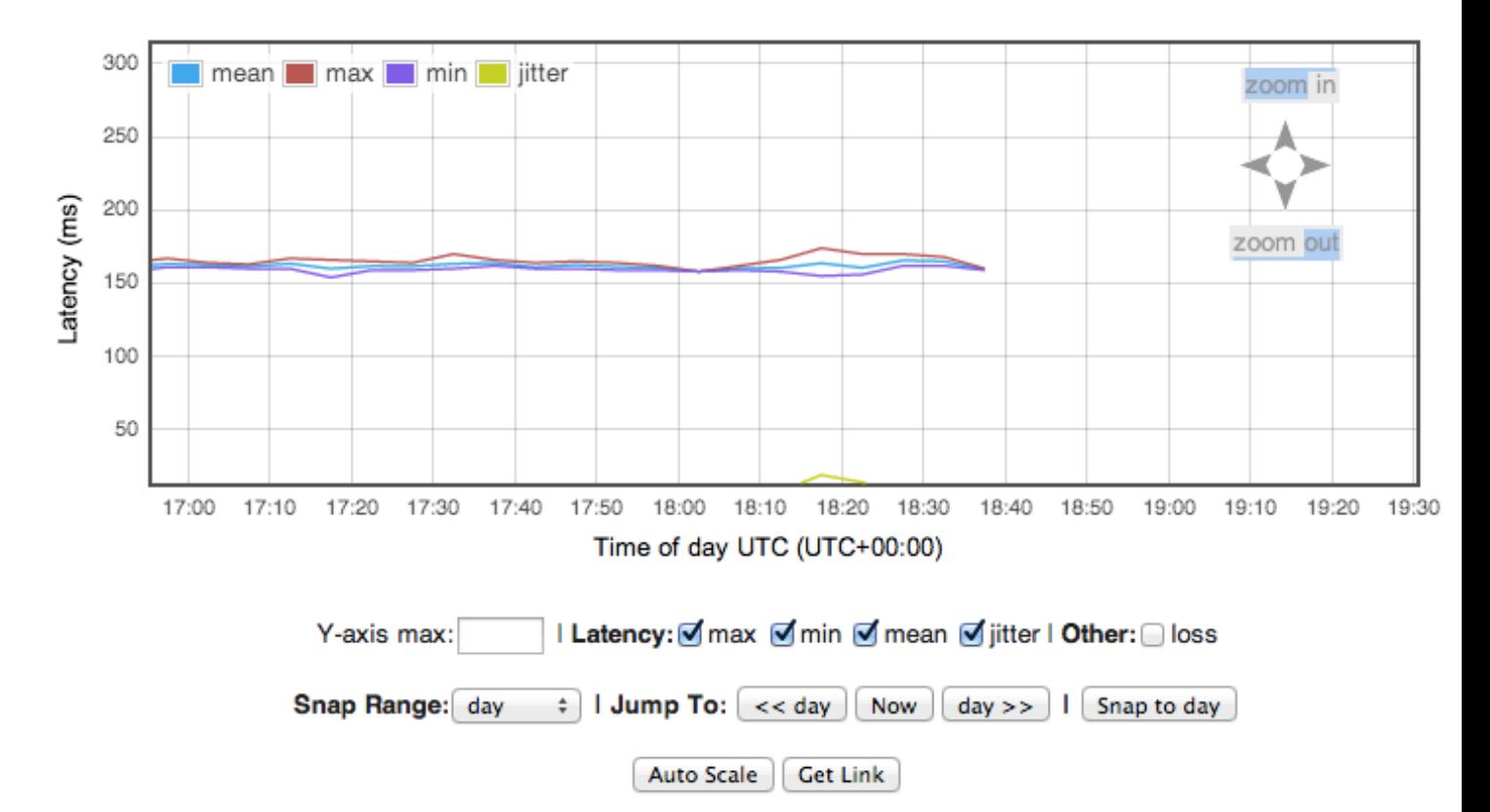

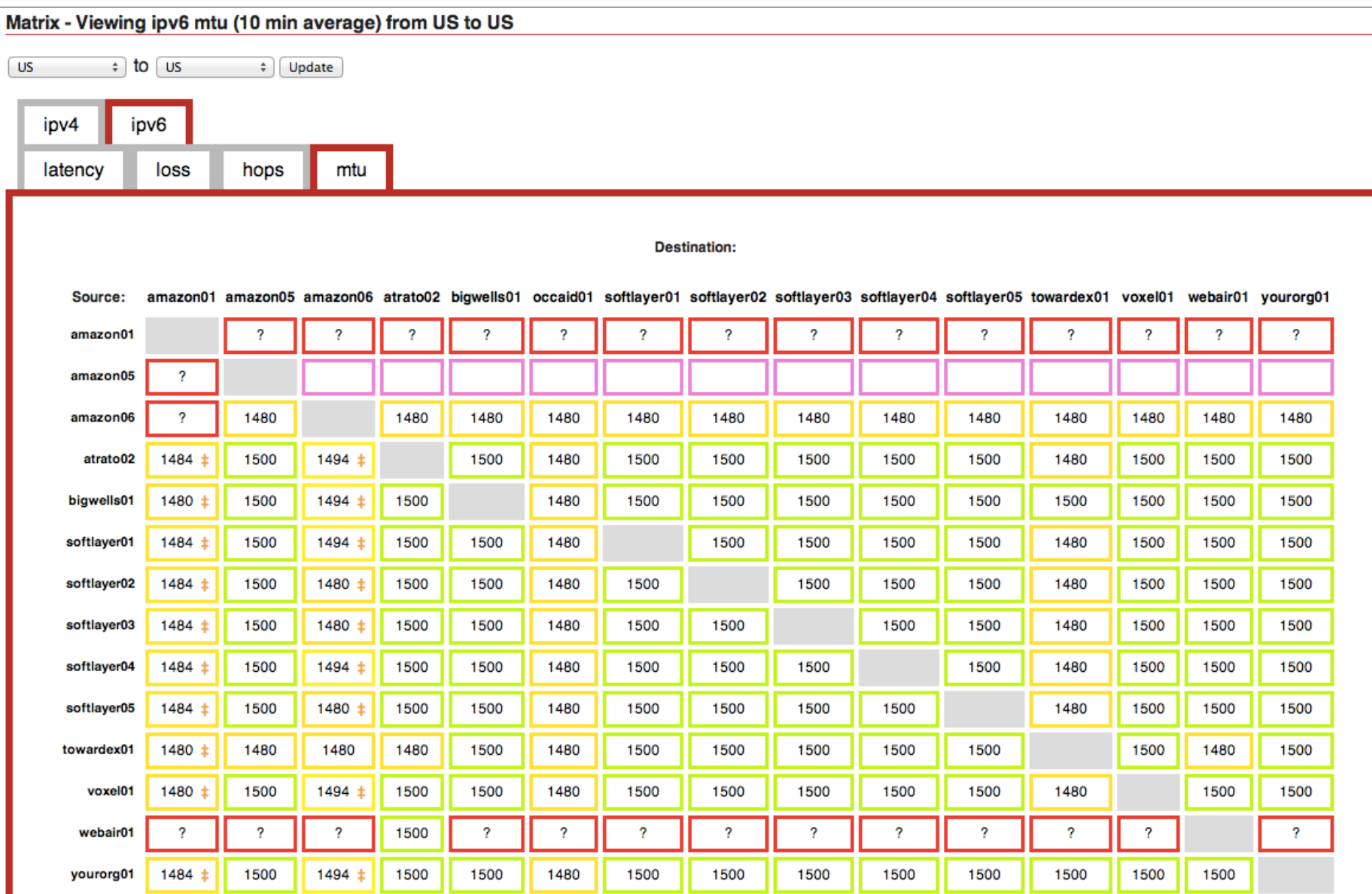

#### Historic Traceroute - softlayer02 to YourOrg01

#### Traceroute details for ring-softlayer02 to ring-yourorg01

#### <<Sun Sep 23 2012 Mon Sep 24 2012

View other sources I other destinations for ring-softlayer02 I weekly graphs I reverse

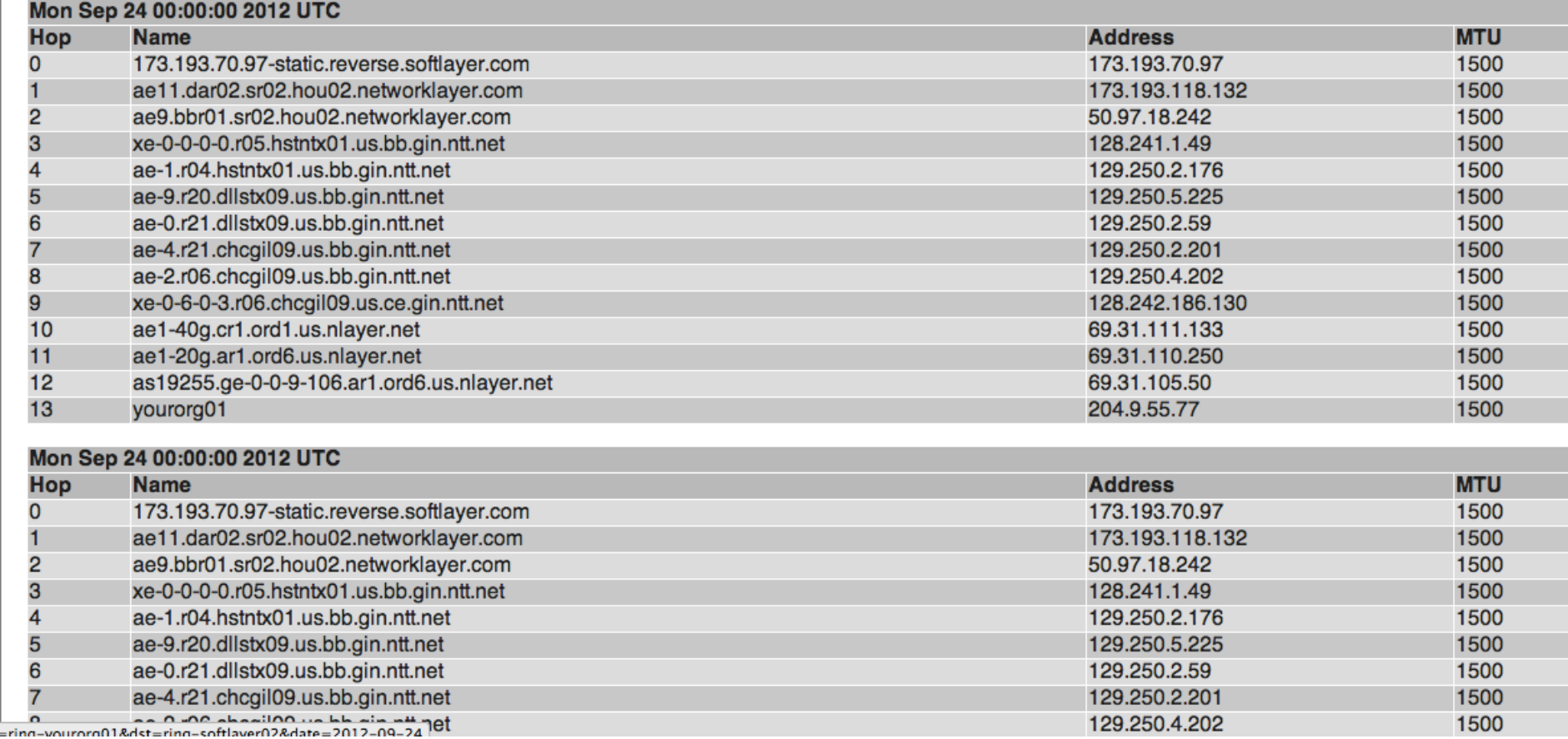

#### And the reverse Traceroute! - YourOrg01 to softlayer02

#### Traceroute details for ring-yourorg01 to ring-softlayer02

#### <<Sun Sep 23 2012 Mon Sep 24 2012

#### View other sources I other destinations for ring-yourorg01 I weekly graphs I reverse

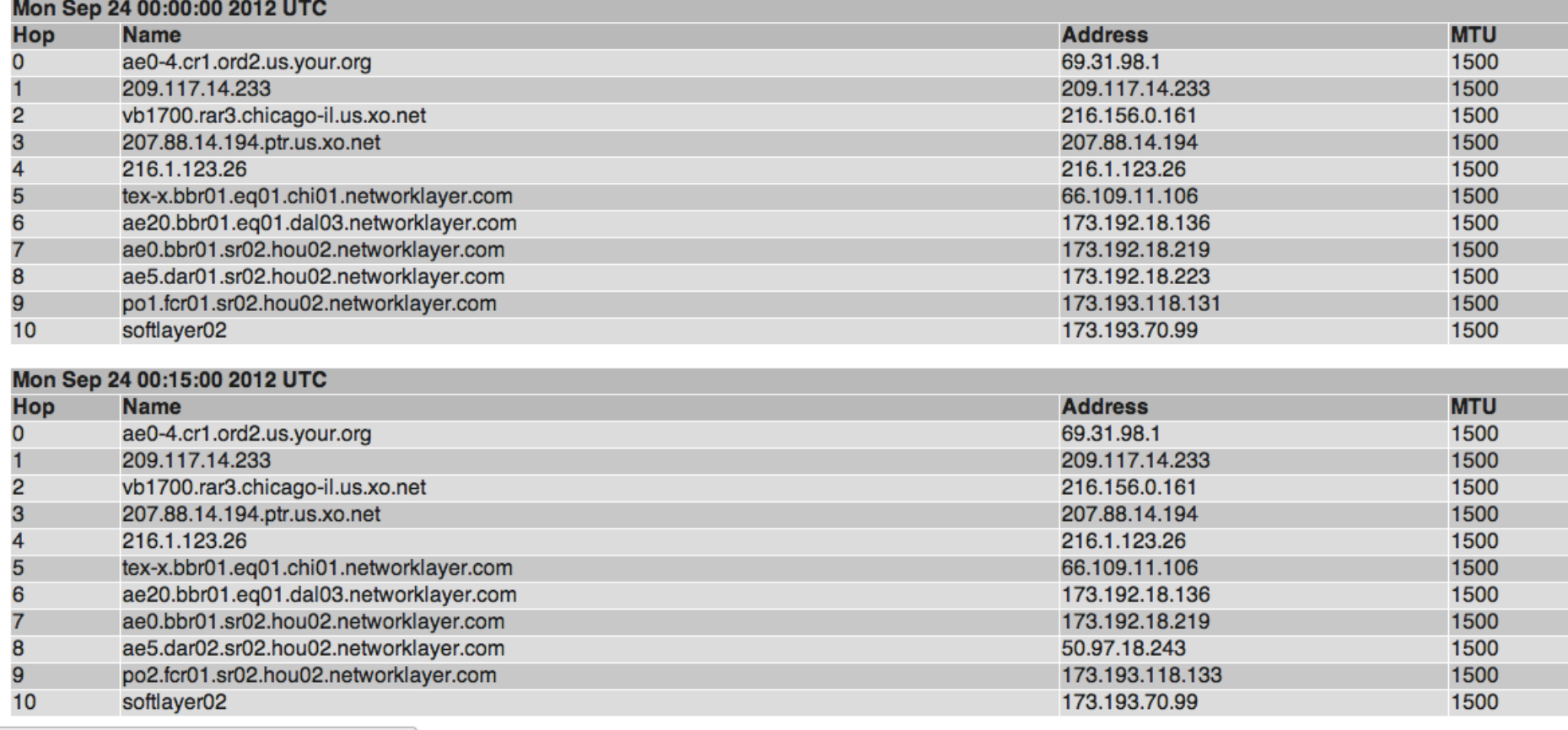

=ring-softlayer02&dst=ring-yourorg01&date=2012-09-24

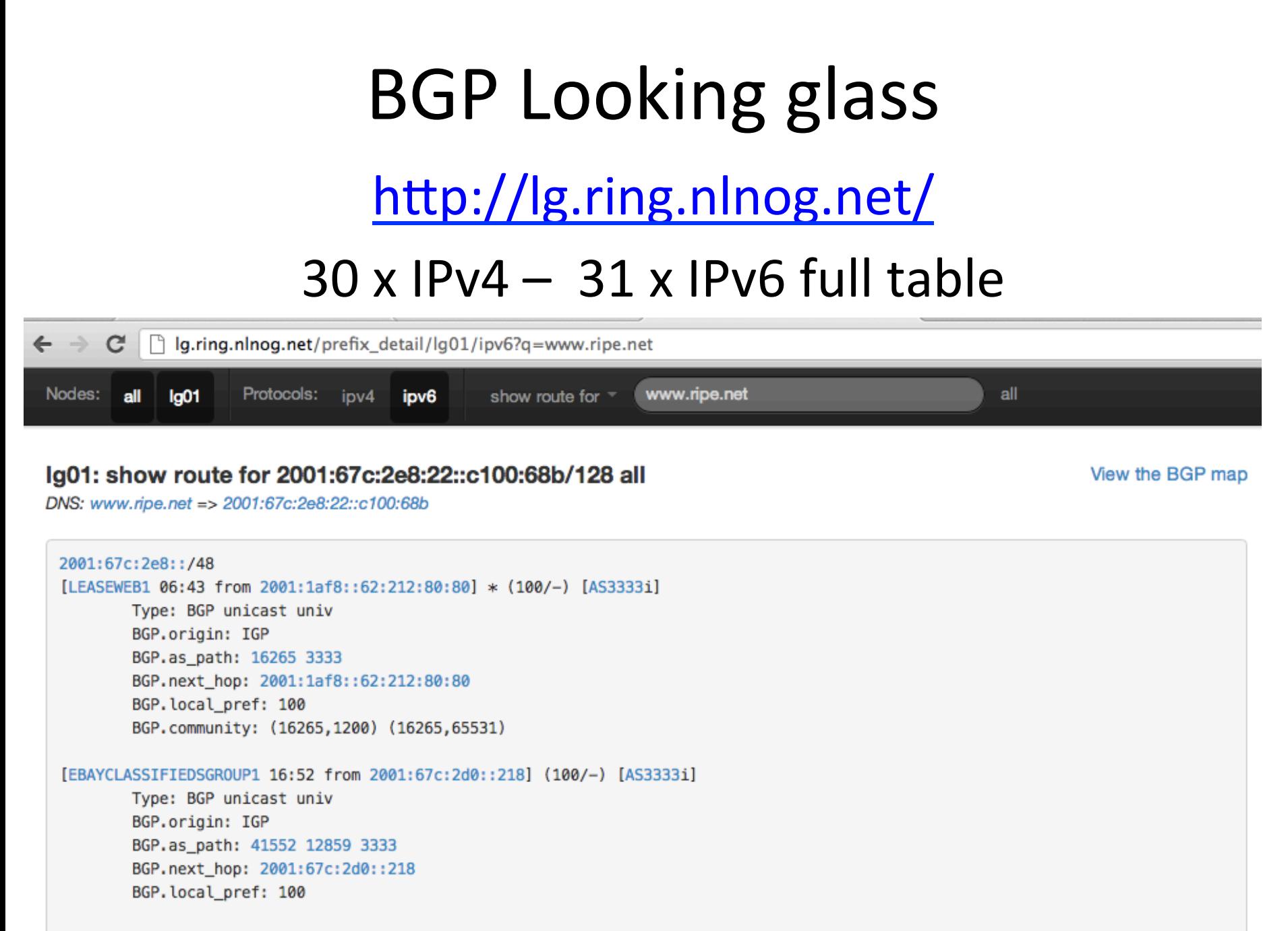

 $L100755814$   $06.44$   $5.007$   $0606.6001$   $01.4001$   $01.60000001$ 

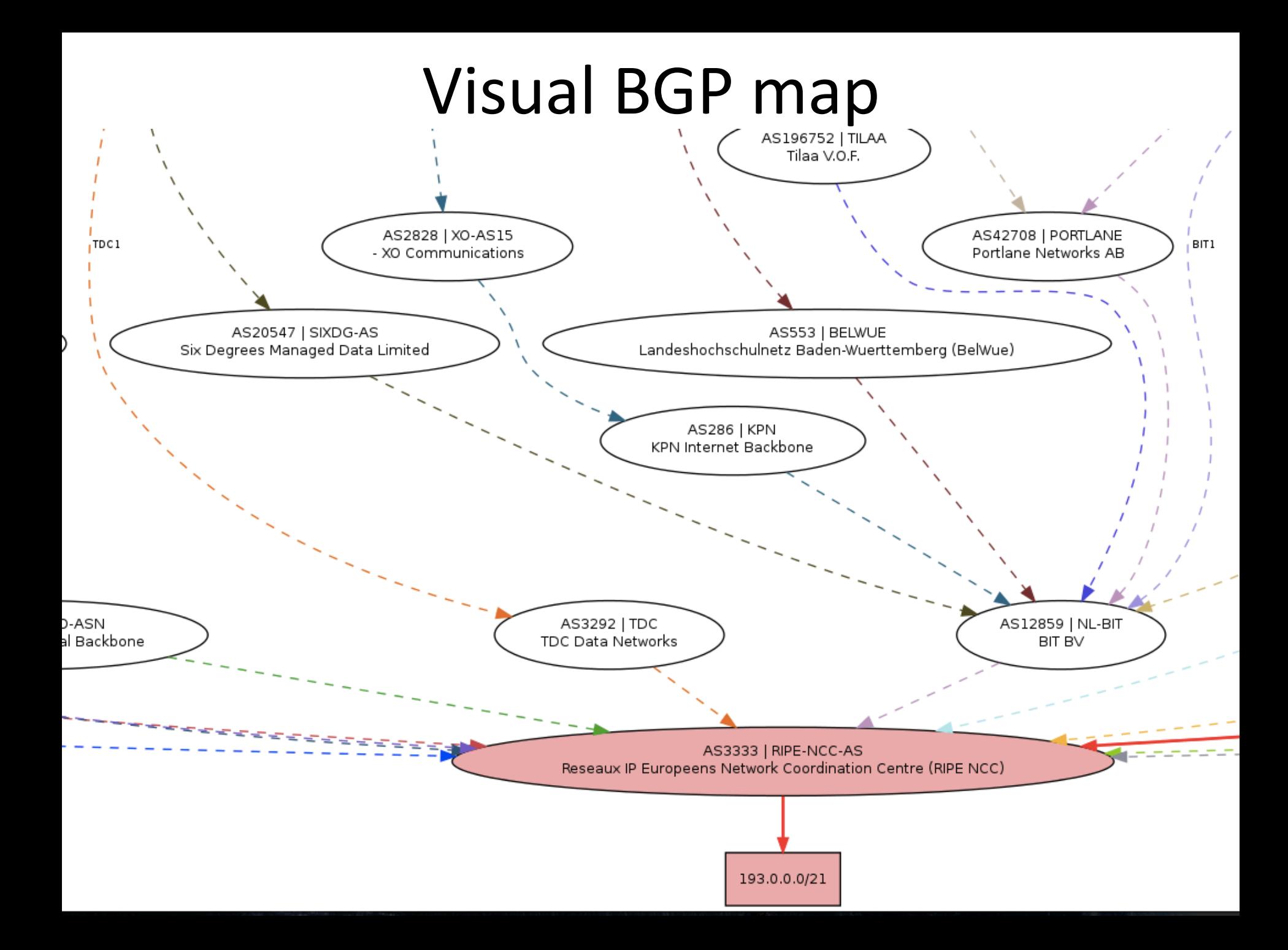

## **RING** governance

- 4 RING Administrators (install, update,..): Job Snijders, Martin Pels, Peter van Dijk, Edwin Hermans
- Rough consensus
- Very active community (software dev, ideas)
- All equipment & hosting comes from Sponsors

#### The RING is a community effort, built by and for us, network engineers.

### How to join?

- Requirements
	- $-1$  machine (virtual is fine)
	- $-1$  IPv4 and 1 IPv6 address
	- Fresh install of Ubuntu 12.04 (64 bit)
	- You must be present in the DFZ with own ASN
	- $-$  Fill in application form on **https://ring.nlnog.net/**

lega easy.

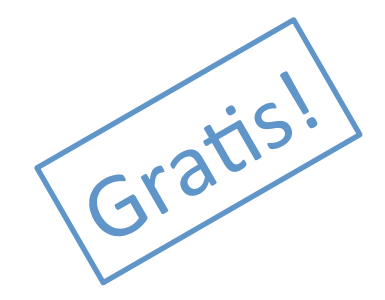